## Canvas @ Yale

# **Admin Access in Canvas**

The admin role in Canvas is a role that allows users to search for, view, and in some cases add / edit / remove users and content to a Canvas course site without having to be enrolled into the course roster.

Admin access is typically reserved for those people at Yale who support schools or departments with many courses.

 This access is not for staff who are supporting a few selected courses / faculty, or for individuals who are currently enrolled in degree programs at Yale. If you are only supporting a single faculty member with just a few courses, you should instead ask the instructor to [add you to their course site](https://help.canvas.yale.edu/a/914663-adding-removing-users-in-your-course) with the TA or Guest Instructor role.

## Canvas @ Yale

## **Table of Contents**

#### This article will address the following information:

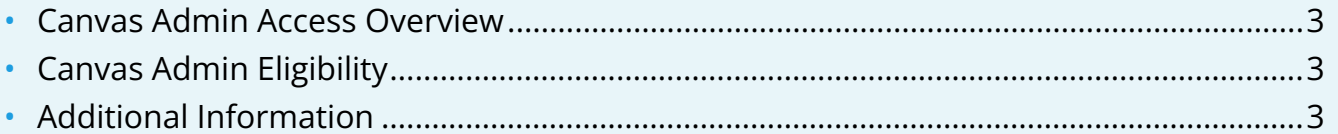

### <span id="page-2-0"></span>**Canvas Admin Access Overview**

Some university roles such as registrars or LMS support staff necessitate admin access within the Canvas @ Yale LMS environment. These responsibilities vary and Canvas admin access is provided on an as needed basis at a level best suited to meet these responsibilities. To ensure our admins understand how to use admin permission appropriately, all users requesting admin access must complete a tutorial and acknowledge both a FERPA Agreement and Acceptable Use Policy.

## <span id="page-2-1"></span>**Canvas Admin Eligibility**

In order to protect the integrity of our LMS, which houses course content and student data, only certain users are eligible to gain admin access.

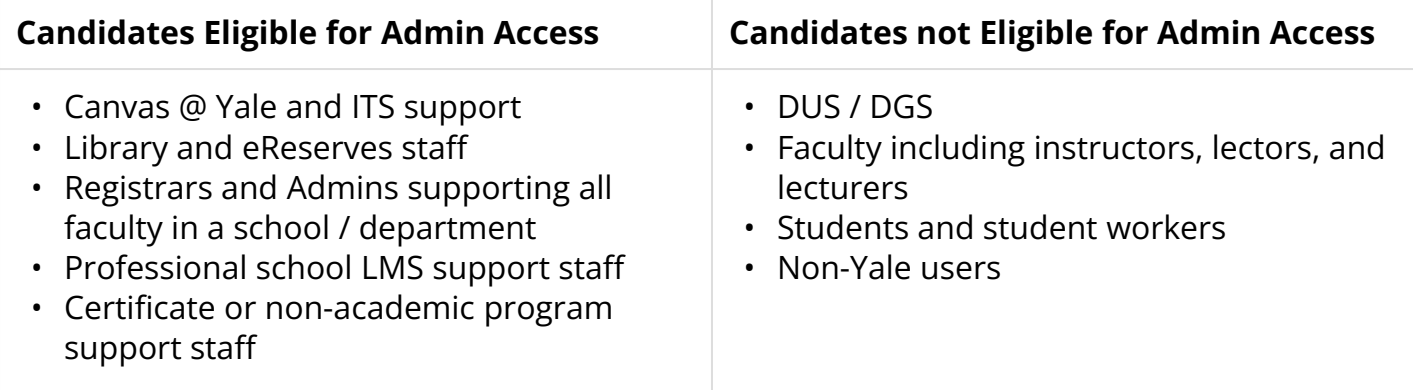

## <span id="page-2-2"></span>**Additional Information**

**Please visit the following guides for more information on Canvas Admin Access:** 

- [Admin Access Request Process](https://help.canvas.yale.edu/a/1551910-admin-access-request-process)
- [Annual Admin Access Renewal](https://help.canvas.yale.edu/a/1551912-annual-admin-access-renewal)

For more information on Canvas Admin Access or if you have an admin access request not outlined above, please contact [canvas@yale.edu.](mailto:canvas@yale.edu)